**[**プログラミング入門 **I** 11回目 2003・11・ **]** 構造体の代入、引数渡し、返り値、**sizeof** 演算子  $point$ struct point  $\{ int x,y; \}$ ; /\* \*/ struct point A,B;  $A = B$ ;  $f_{00}$ void foo(struct point a, struct point b) $\{ ... \}$  $foo(A,B);$ し」です。 struct point goo(…) { struct point X; …. retrun X; }  $A = 900$  (...);  $\mathop{\mathrm{int}}$  double  $\mathop{\mathrm{double}}$ struct point  $y$ typedef struct pont point\_type; point\_type A,B;  $\mathbf{u} = \mathbf{u} \cdot \mathbf{v}$  int double  $\frac{\text{size of}}{}$ 4 sizeof(int) 4 2 point printf("size is %d¥n", sizeof(struct point));  $\frac{4}{100}$  int  $\frac{8}{100}$ malloc  $100$  $\blacksquare$ struct point \* void foo(struct point \*ap, struct point \*bp){ … } 呼び出しのほうはポインタを渡すわけですから、**&**演算子を使って、ポインタをつくって渡します。  $foo(\&A,\&B);$ ポインタからメンバーの値を参照するには、**->**演算子をつかいます。たとえば、ap で指されている構  $\mathbf x$  $t = ap->x + 1;$  $ap->x = 123;$ 

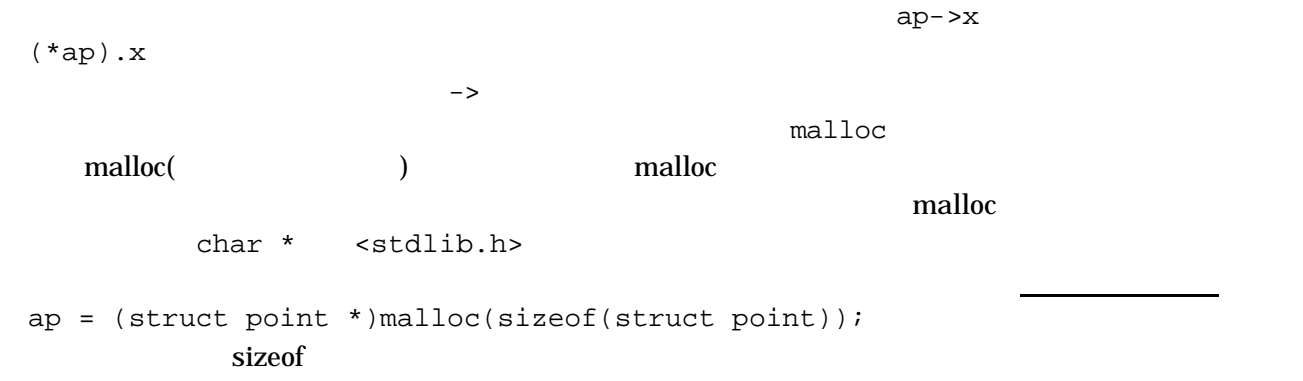